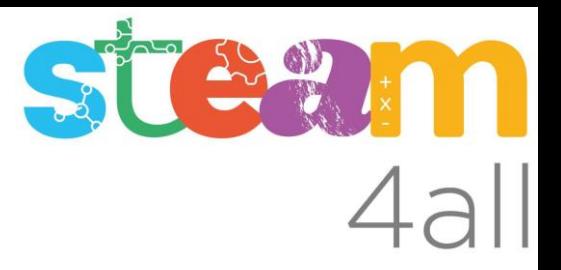

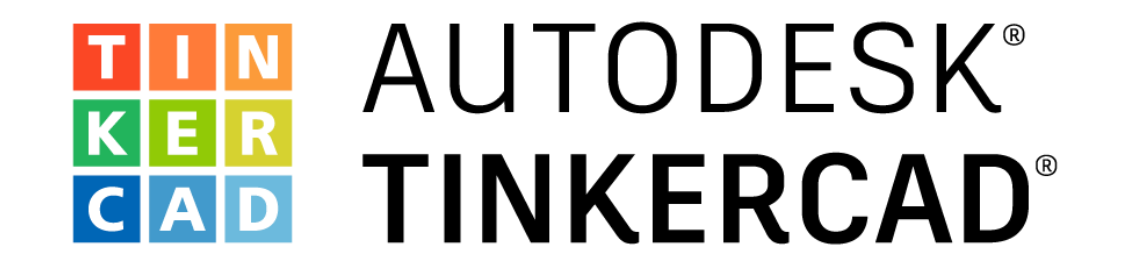

Acciones Básicas de diseño

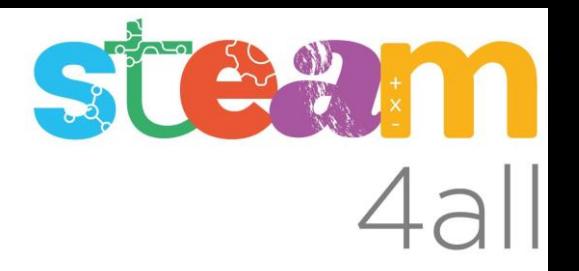

Con esta acción aprenderemos a:

- Seleccionar una forma de objeto de la galería
- Arrastrar la forma seleccionada al plano de trabajo
- Además veremos que hay varios grupos de formas que podemos seleccionar

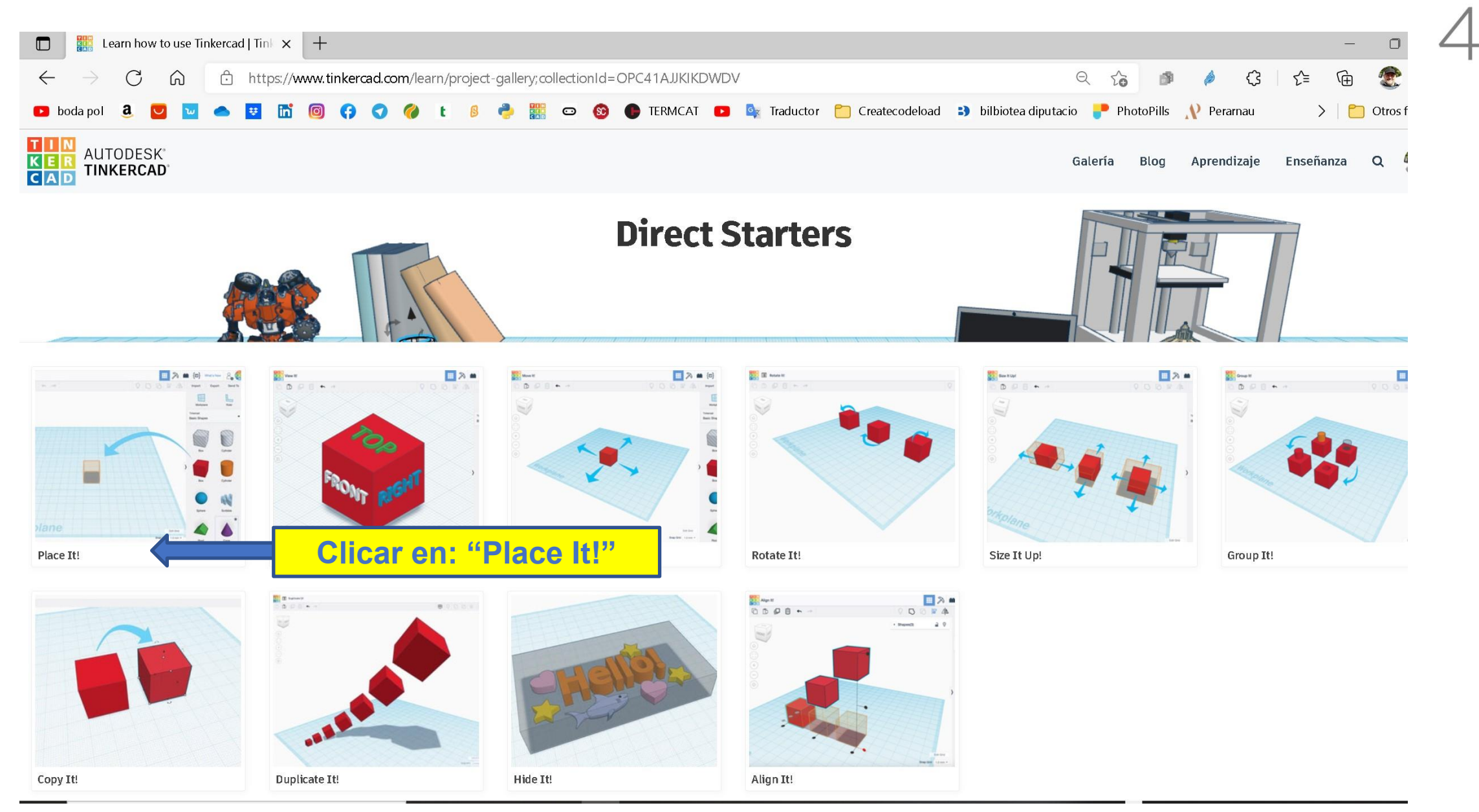

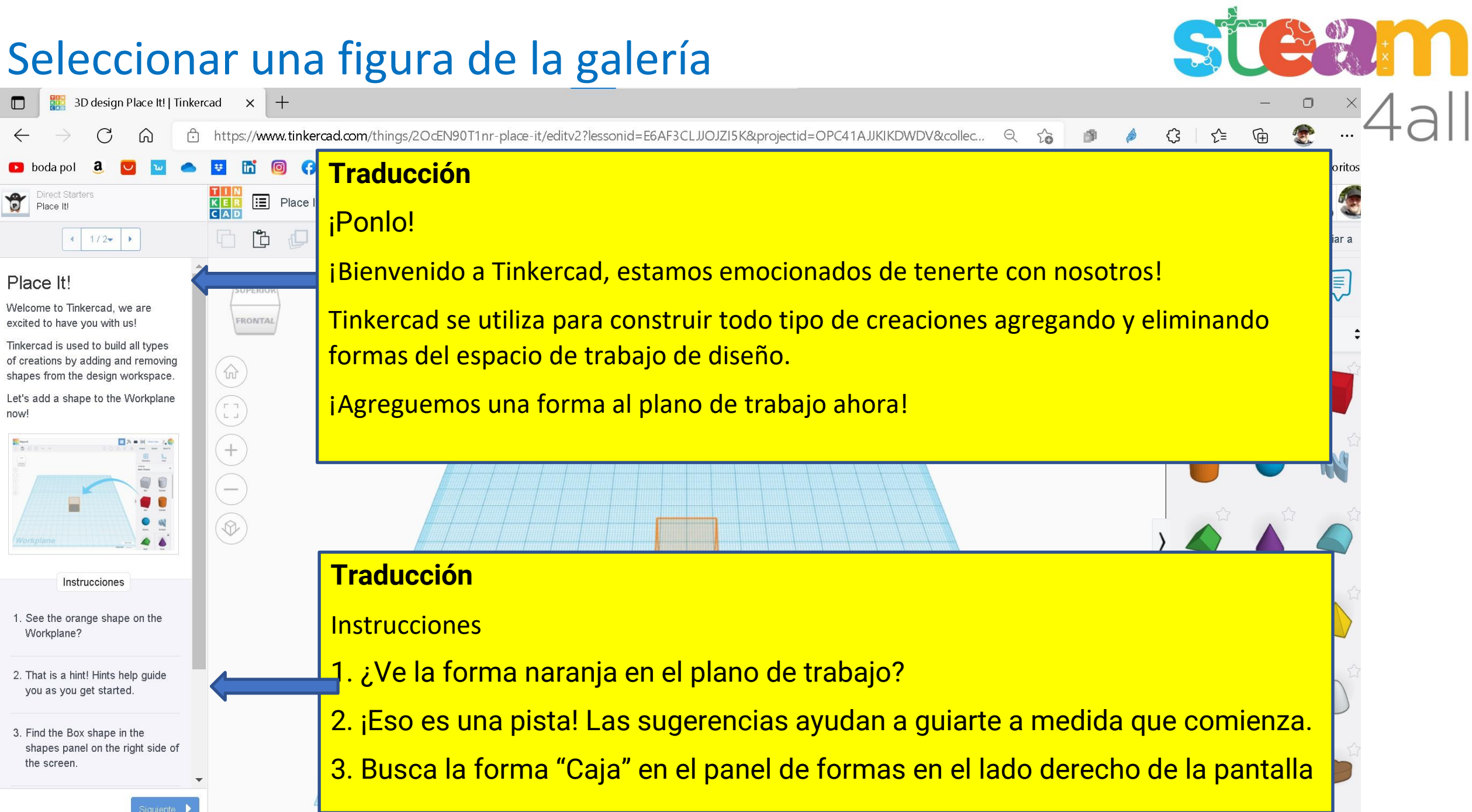

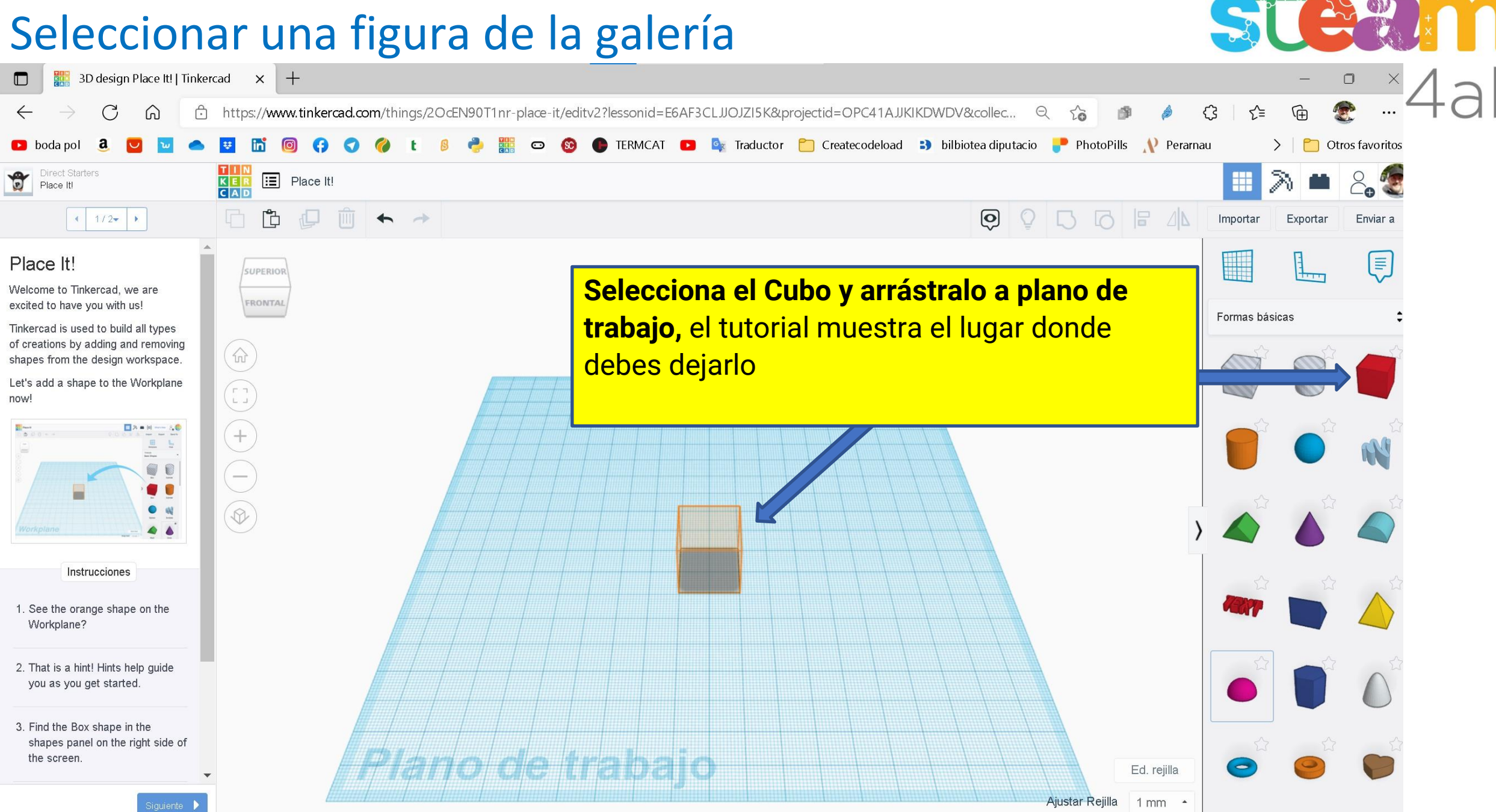

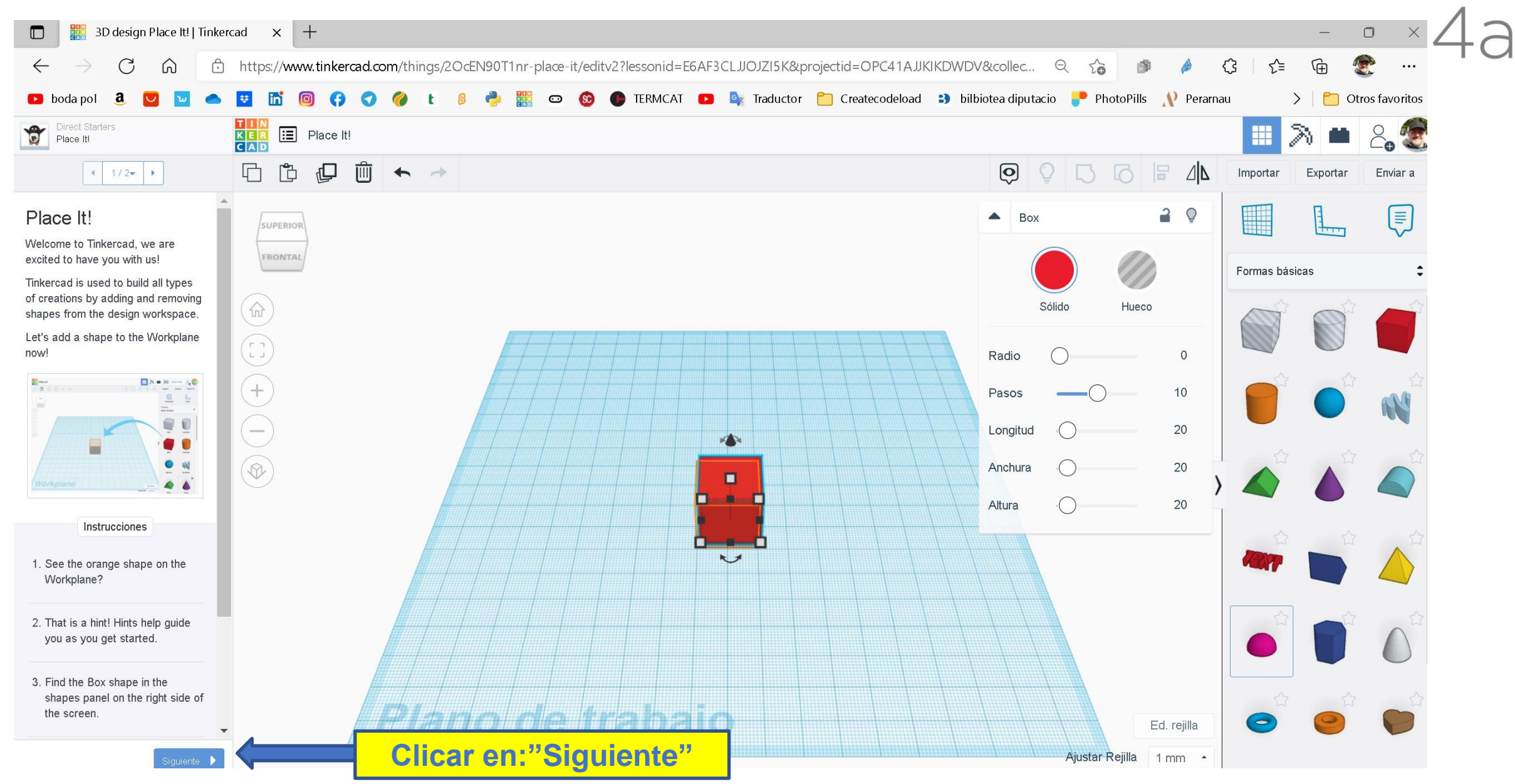

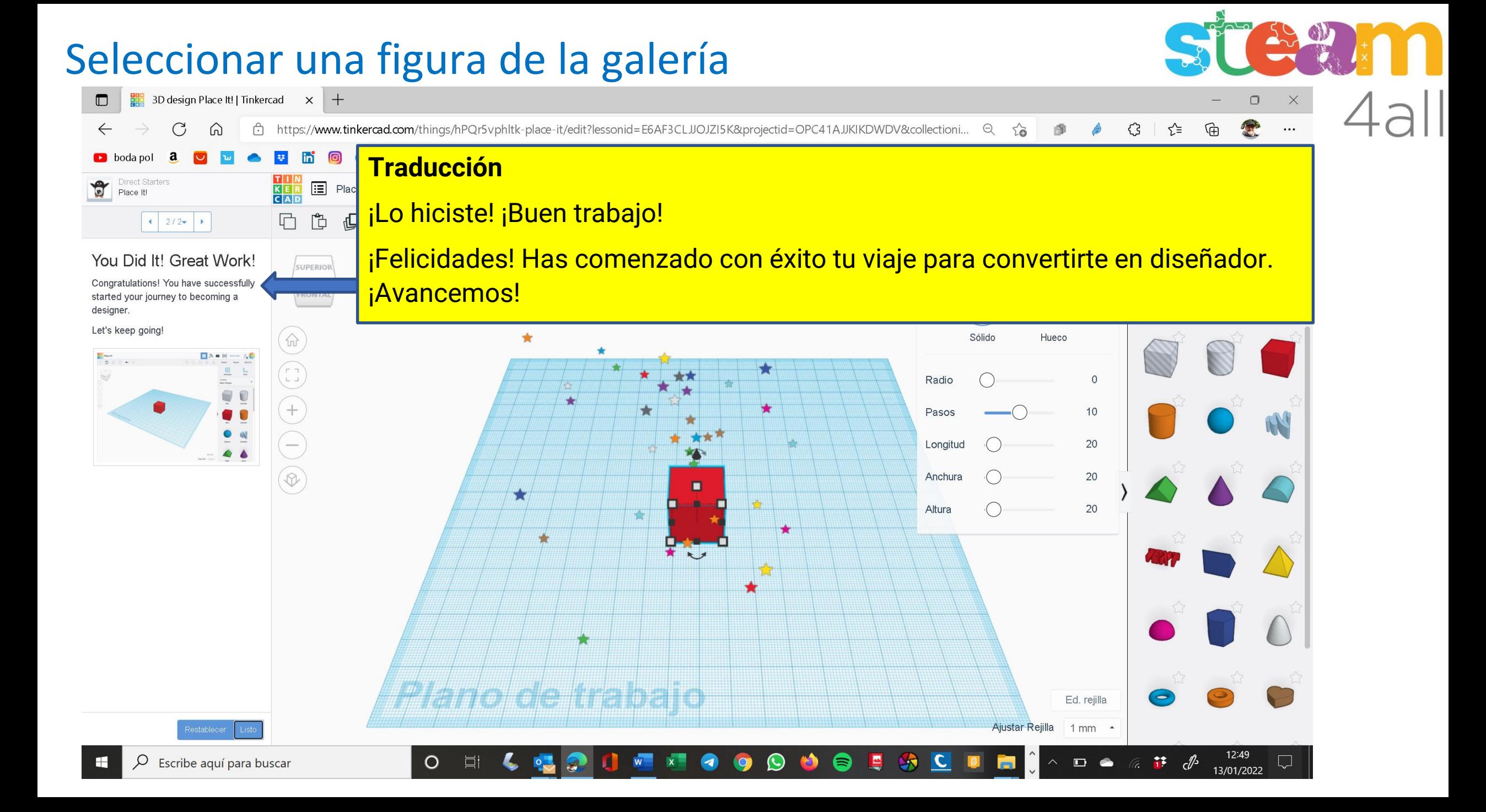

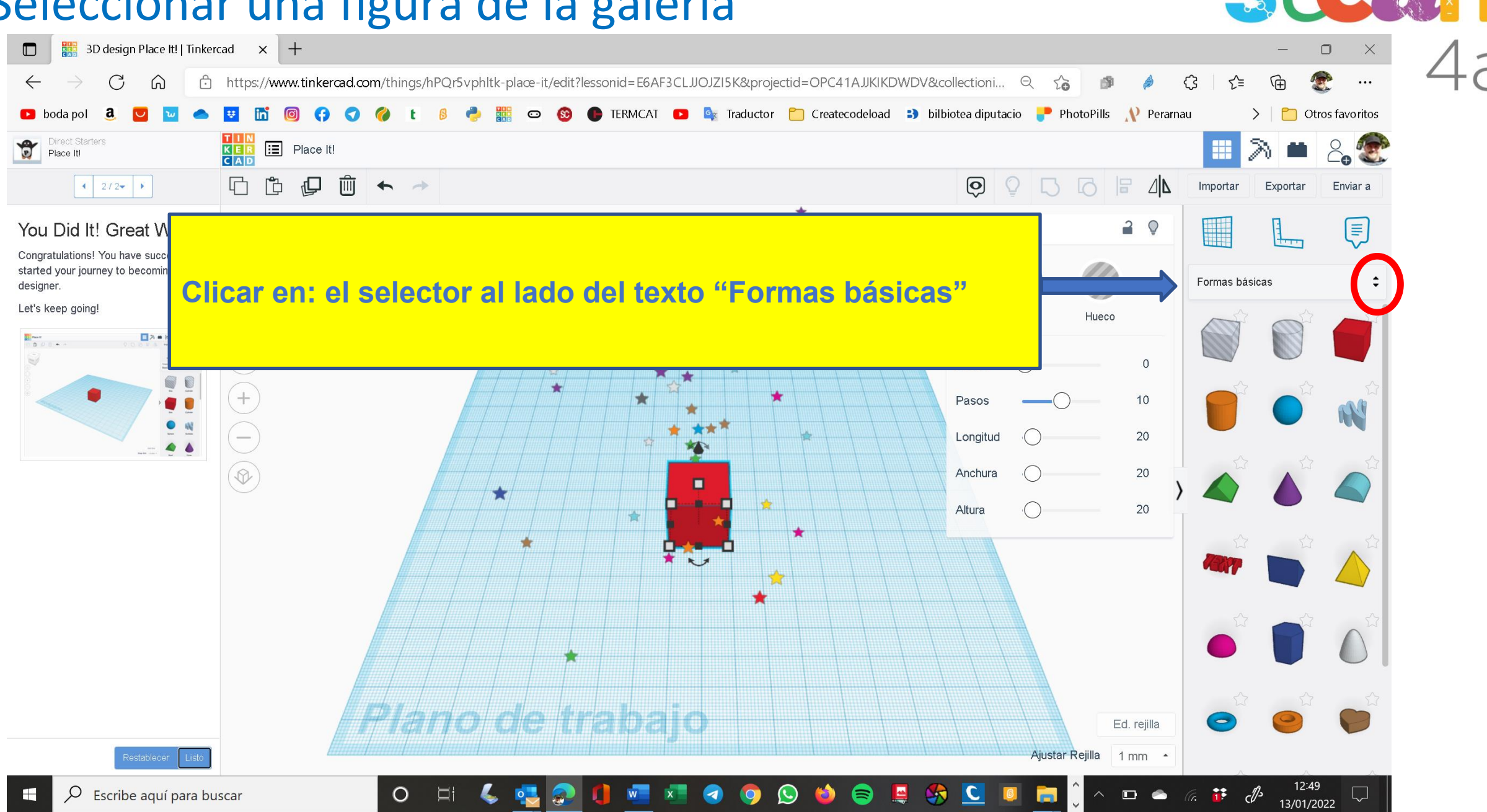

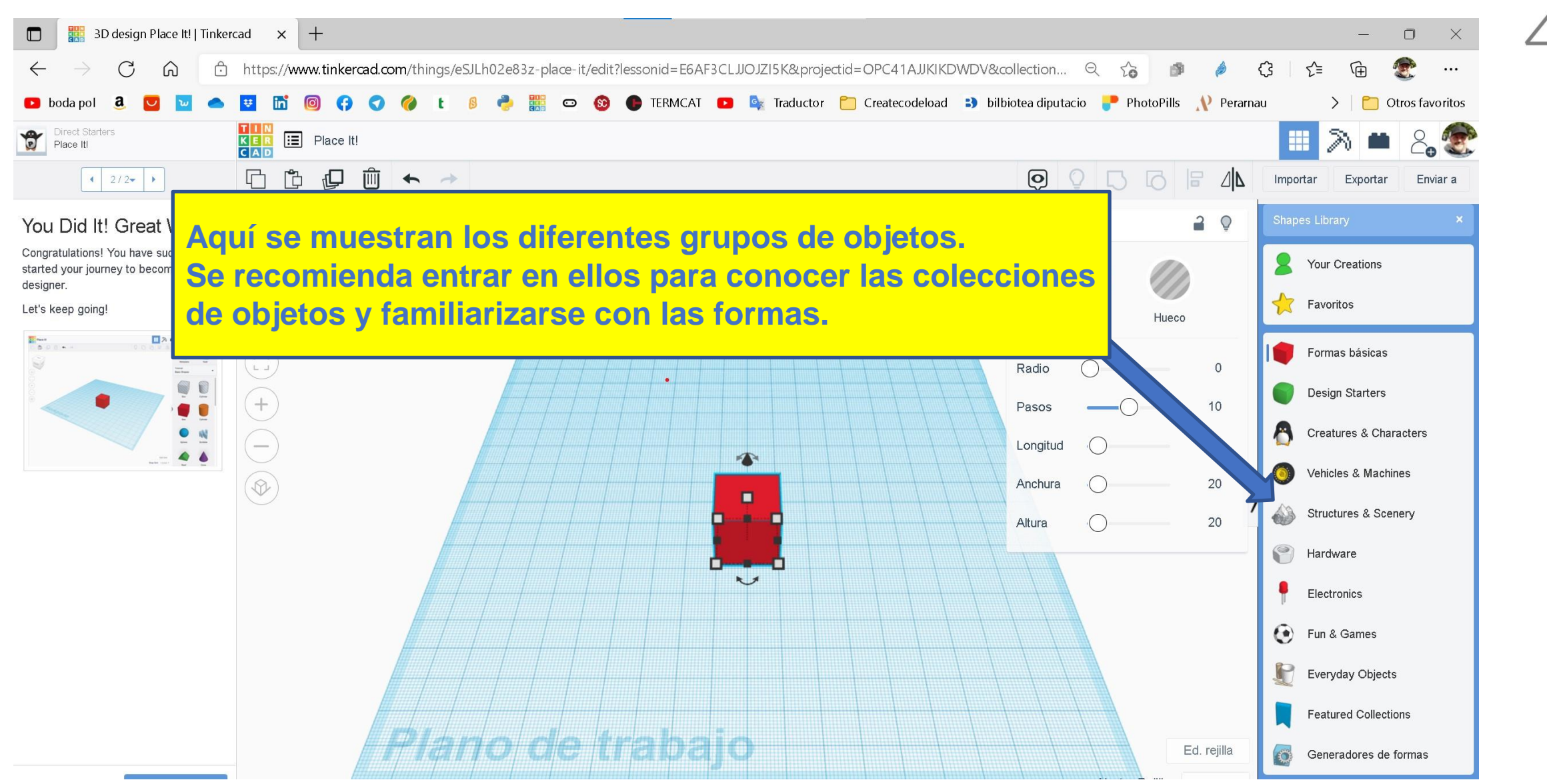

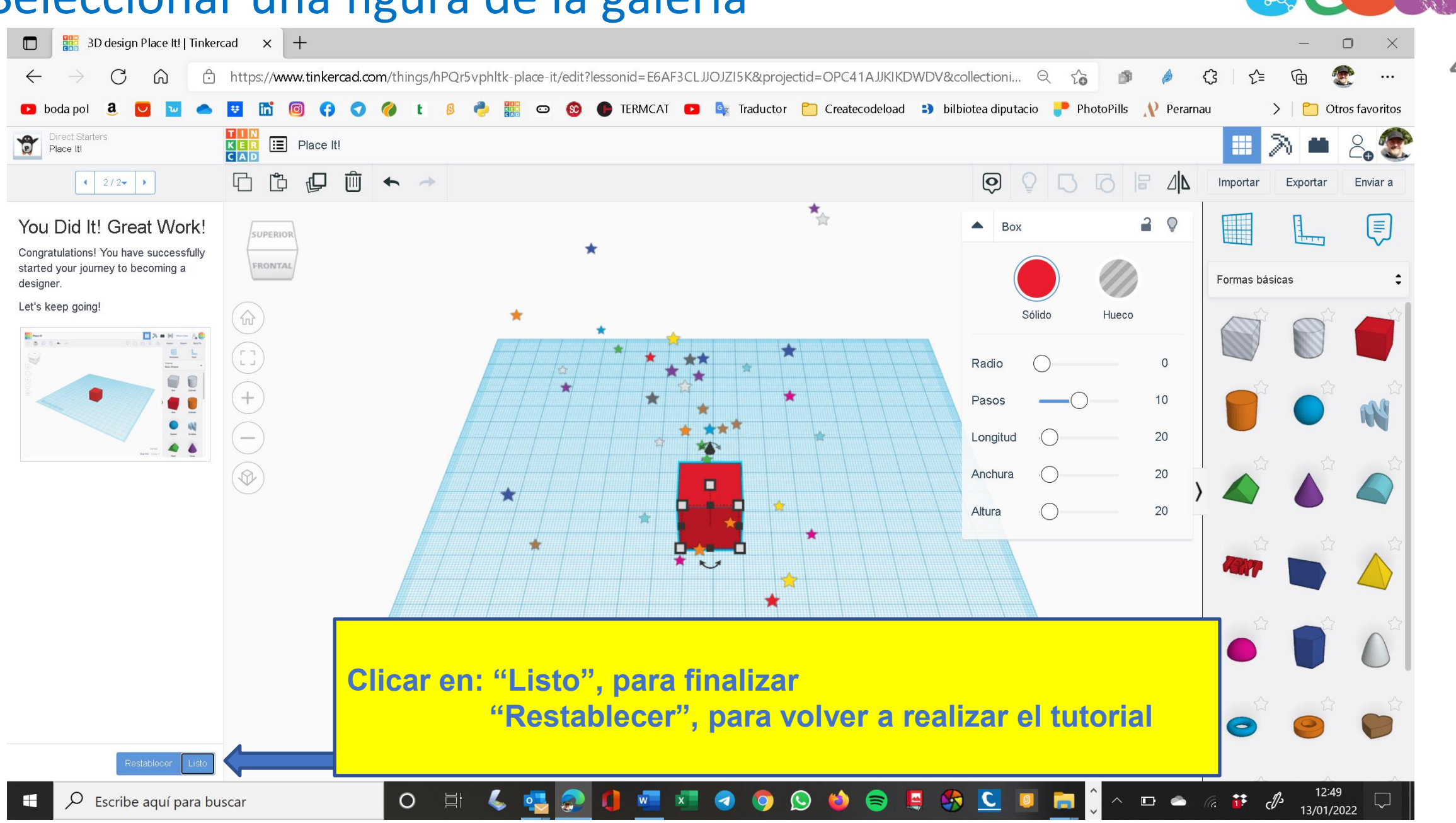

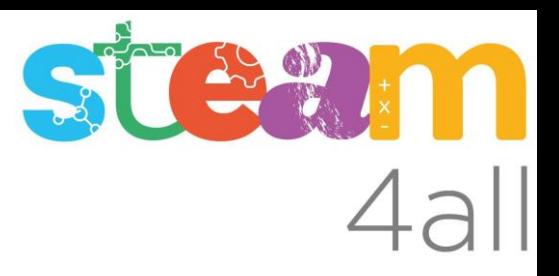

Les diapositives estan sota el Copyright **2021 © Steam4all**, i estan disponibles públicament sota una llicència **Creative Commons Attribution 4.0**. amb l'obligació de mantenir aquesta última diapositiva en totes les còpies de el document, o una part, per complir amb els requeriments d'atribució de la llicència.

Si fas un canvi, ets lliure d'afegir el teu nom i organització a la llista de col·laboradors en aquesta pàgina on siguin publicats els materials.

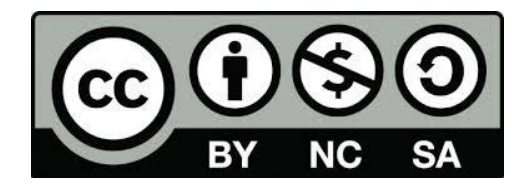

https://steam4all.eu